## Put your Data Match report on Facebook!

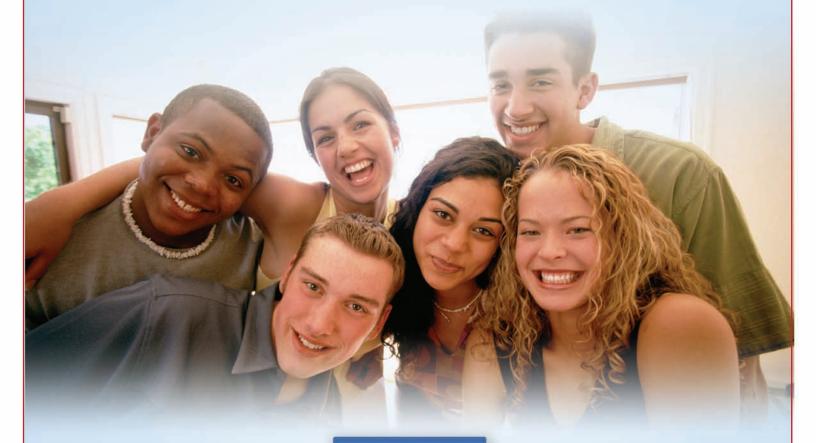

facebook

Just go to MyMatches at www.Data-Match.com and look for the Facebook link.

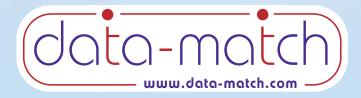